## **Michigan State University**

## **Automated External Defibrillator (AED)**

## **Post-Incident Report Form**

Use this form to report any event, incident or situation that resulted in use or possible use of an AED. NOTE: As you complete this form online the fields will expand with the data you enter.

The responder at the scene and the AED Building Coordinator shall assure its completion and forwarding within 24 hours of the event to the Office of Risk Management with a copy retained by the Building Coordinator.

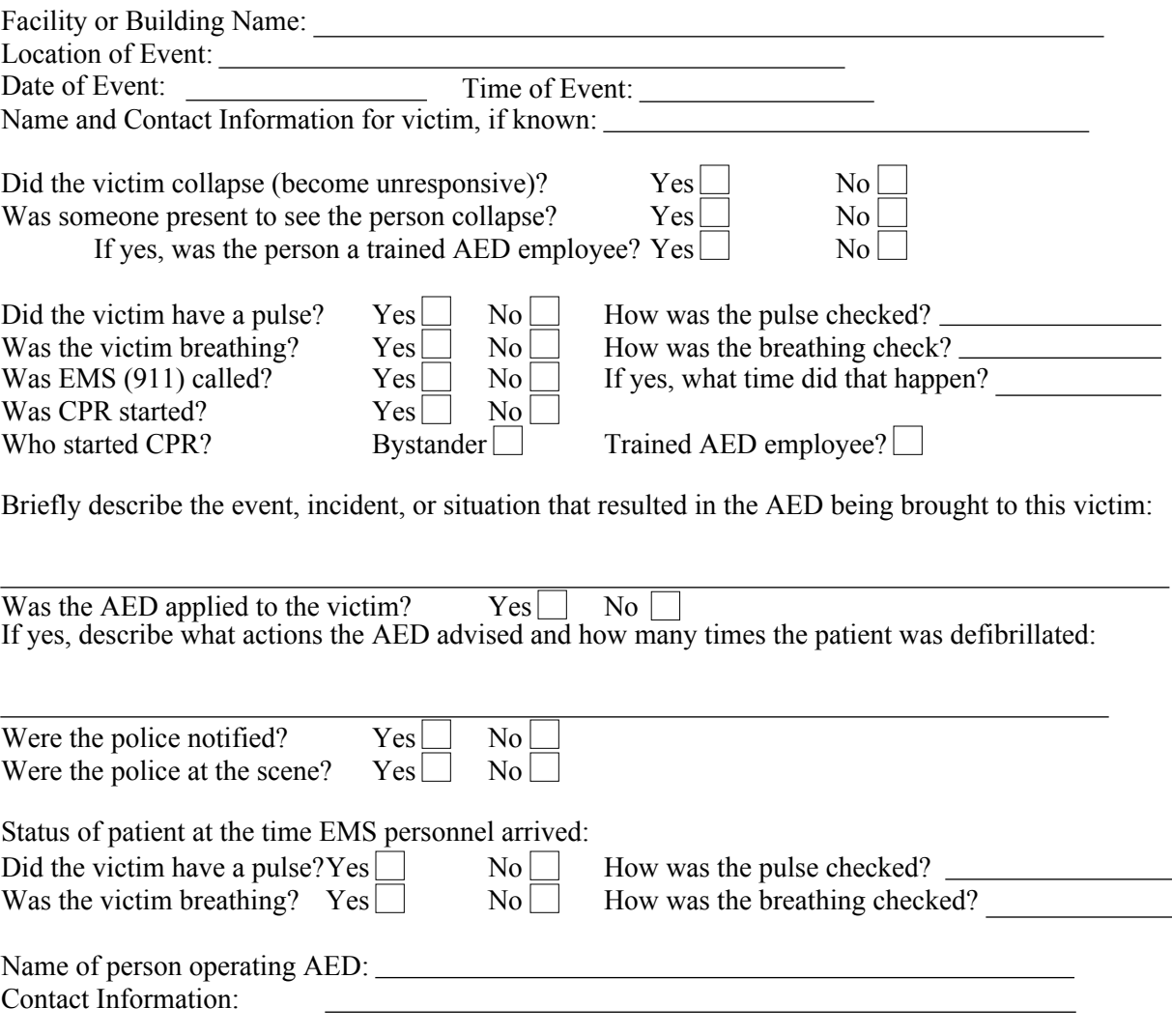

Has the AED unit been cleaned and put back to a state of readiness per American Heart Association guidelines and Manufacturer's recommendations? Yes No

If the caregiver was exposed to blood or other infectious materials immediately notify the MSU Office of Radiological, Chemical, and Biological Safety Department, BioSafety Officer or the Department of Police and Public Safety if after hours.